## INSCRIPCIÓN en PATRONATO MUNICIPAL de DEPORTES de ALMERÍA

Para participar en los Juegos Deportivos Municipales hay que estar inscrito en el Patronato. Esta inscripción se hace una vez y ya no hay que repetirla en años sucesivos.

Actualmente cuesta 2,45 €.

Si se participó en Juegos Deportivos anteriores, puede ser que ya se esté inscrito, aunque no es seguro. Por ello, lo primero que hay que hacer es ver si ya se figura como inscrito en el PMD.

Vamos a ver por pasos cómo ver si ya se está afiliado, y si no se está, veremos cómo afiliarse.

## Verificar si ya se está afiliado.

- Entramos en la página del Patronato desde nuestra web.

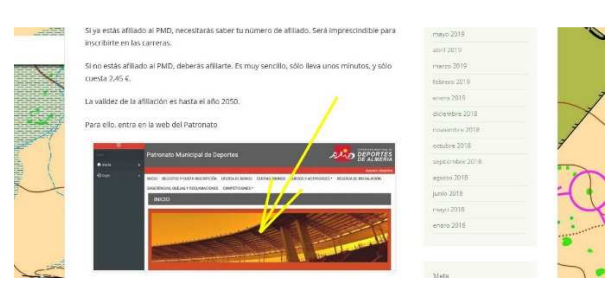

Se abrirá la página del Patronato.

Pulsamos en **+info/Alta**

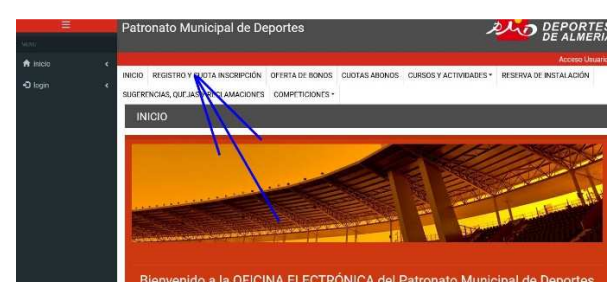

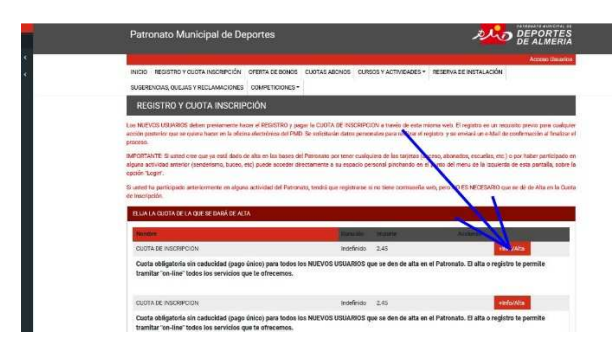

Pulsamos en **REGISTRO Y CUOTA DE INSCRIPCIÓN**

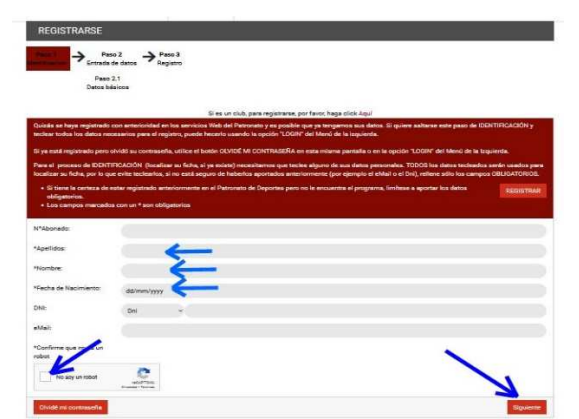

Rellenamos nombre y apellidos, marcamos **no soy un robot** y seguidamente, **REGISTRAR**.

Dos opciones posibles:

- 1 Ya estáis registrados
- 2 No estáis registrados
- **1**  Si ya estáis registrados en el Patronato, os saldrá vuestra ficha parcialmente rellena.

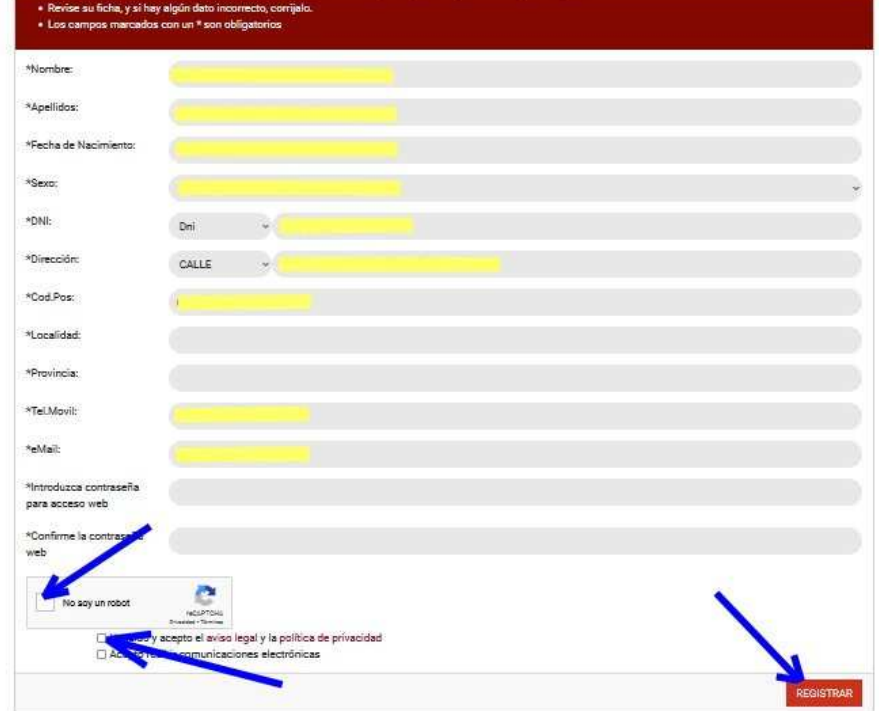

La completáis.

Volvéis a marcar **NO SOY UN ROBOT, y aviso legal-política de privacidad** y le dais a **REGISTRAR**. Proceso terminado.

Ya podéis entrar en **login** con la contraseña que habéis elegido.

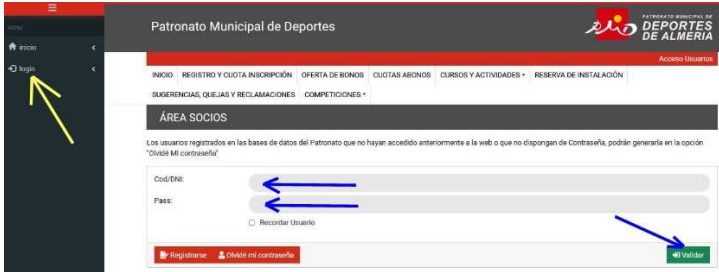

A la izquierda os aparecen varias opciones.

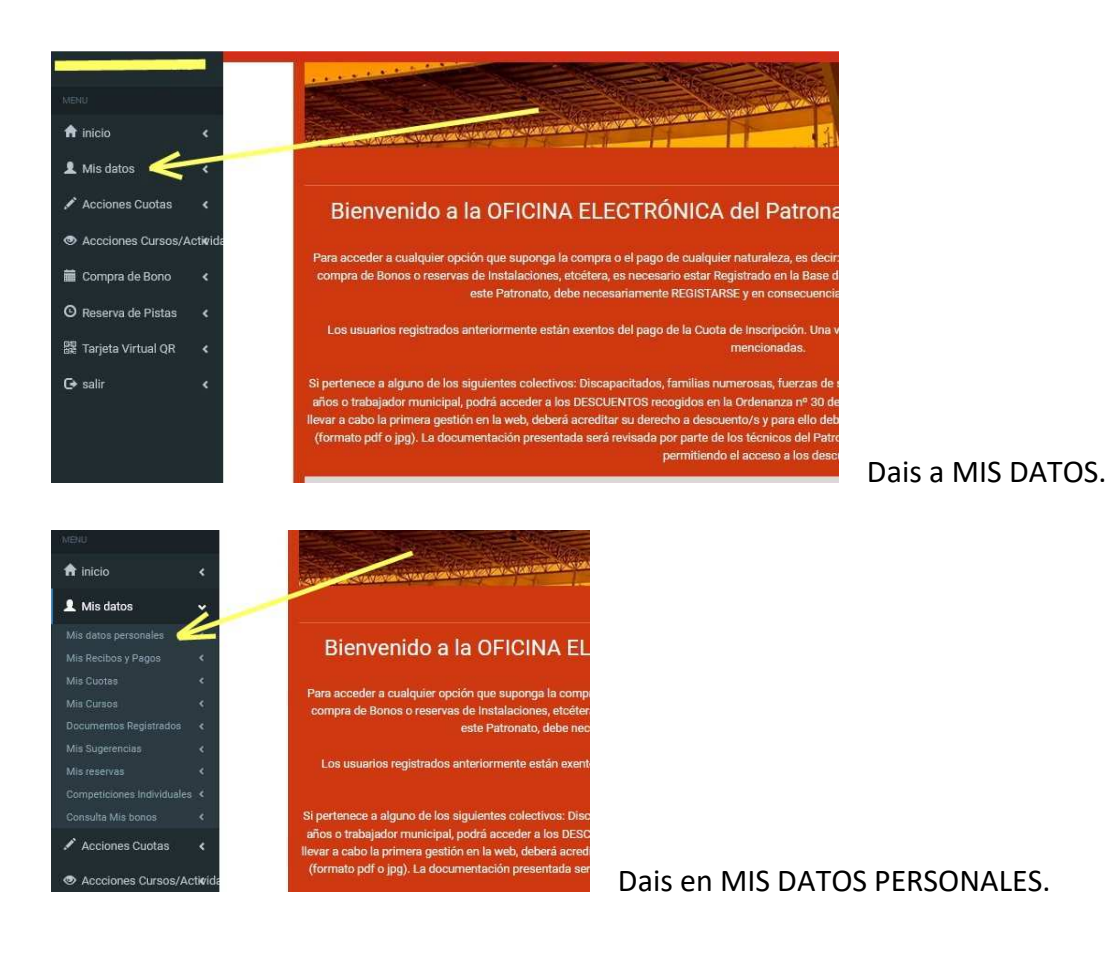

Lo primero que aparece es vuestro número de afiliado.

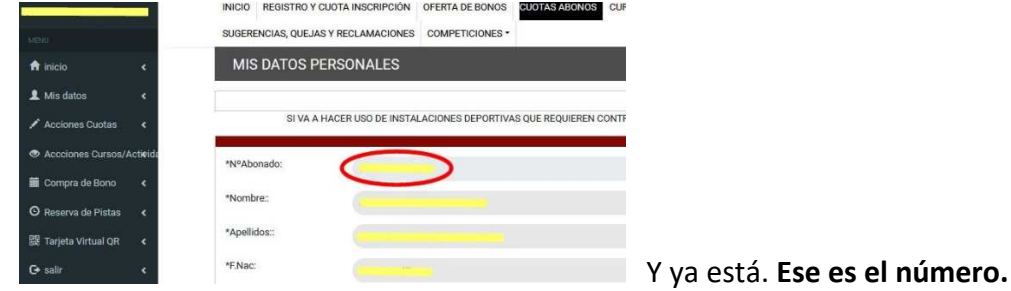

**2** - Si no os salió vuestra ficha porque no estáis registrados, tendréis que registraros. Para ello,

- Entramos en la página del Patronato desde nuestra web.

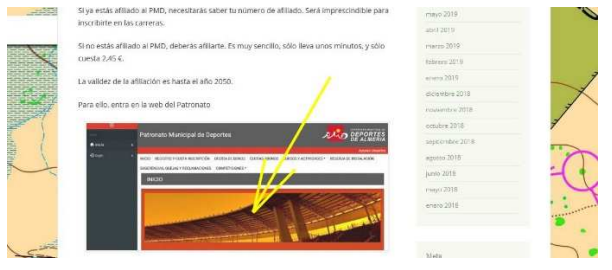

Se abrirá la página del Patronato.

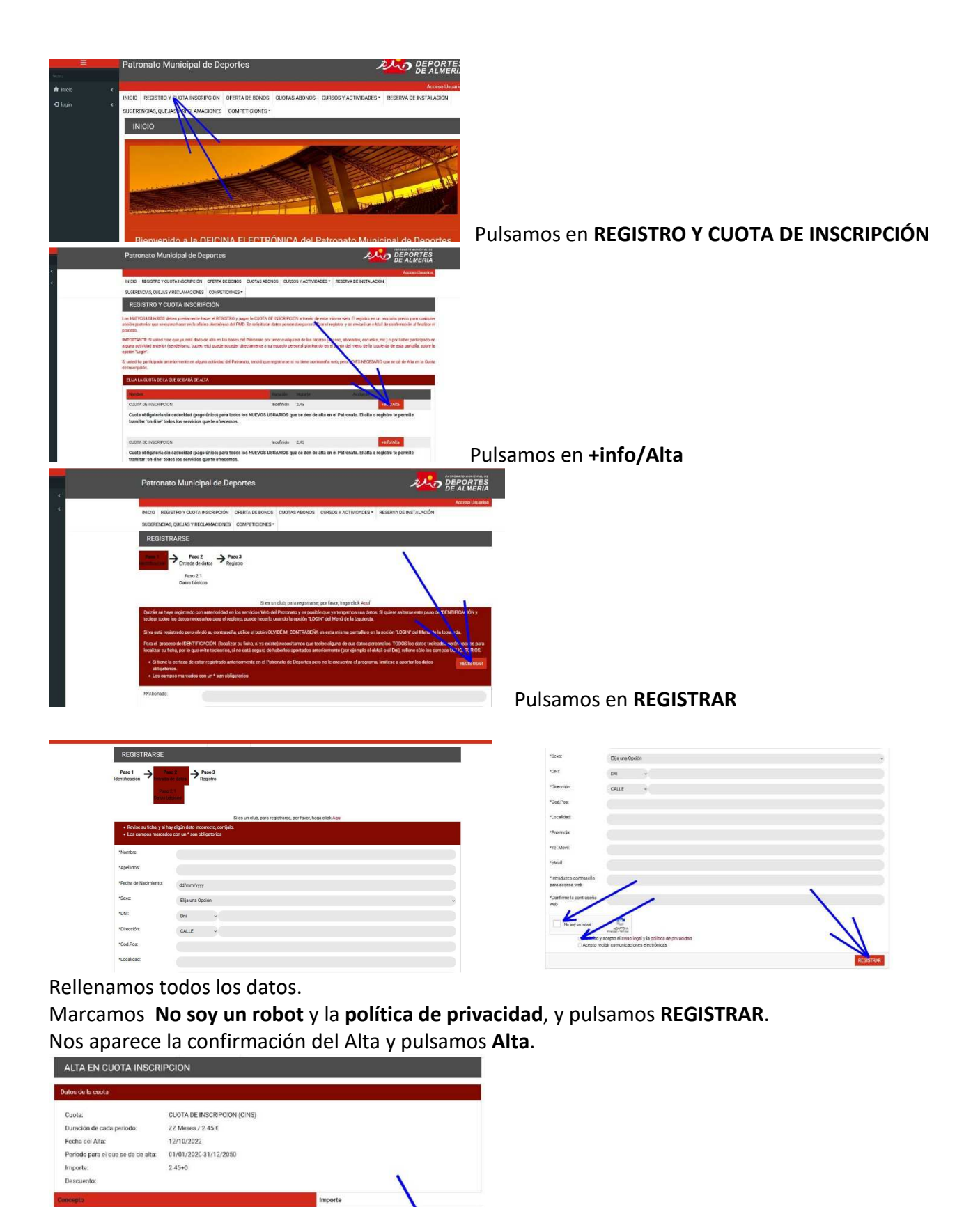

A partir de ahí, pasa al pago con tarjeta, y una vez pagado, se queda afiliado al PMD. Para conocer vuestro número, podéis entrar en **login** como se ha explicado anteriormente.

 $2.45$ 

 $0.00$ Total 2.45

Alta en Cuot

**O Tarjeta de Crédito** (Se pedirán los datos en el siguiente paso)

Matricula